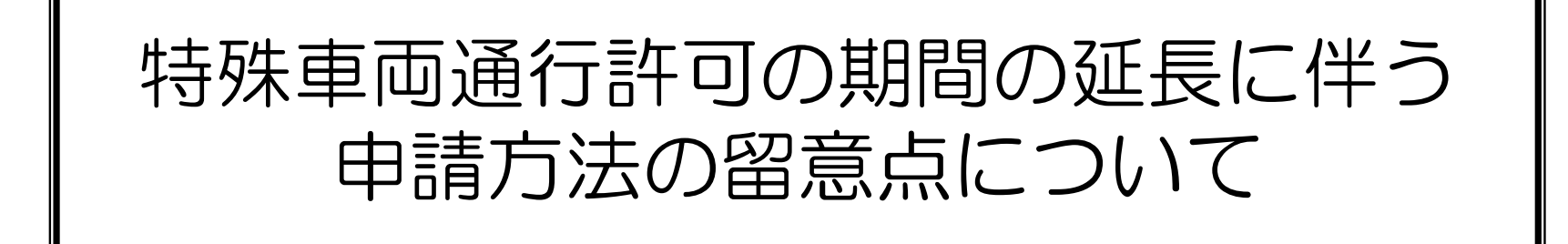

# 平成21年4月 国土交通省 道路局 道路交通管理課

## オンライン申請またはFD申請データの作成

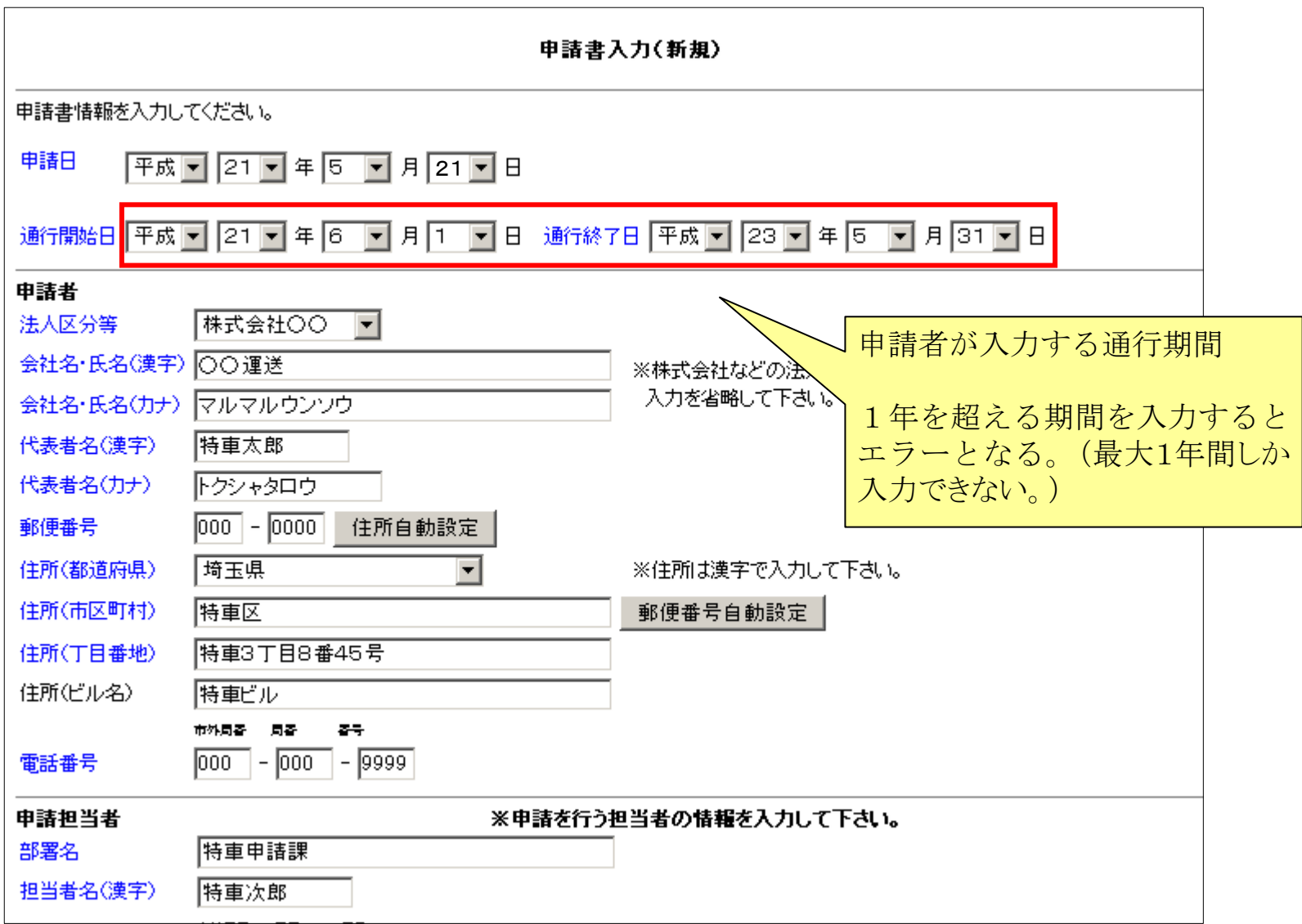

## オンライン申請またはFD申請データの作成:エラー画面

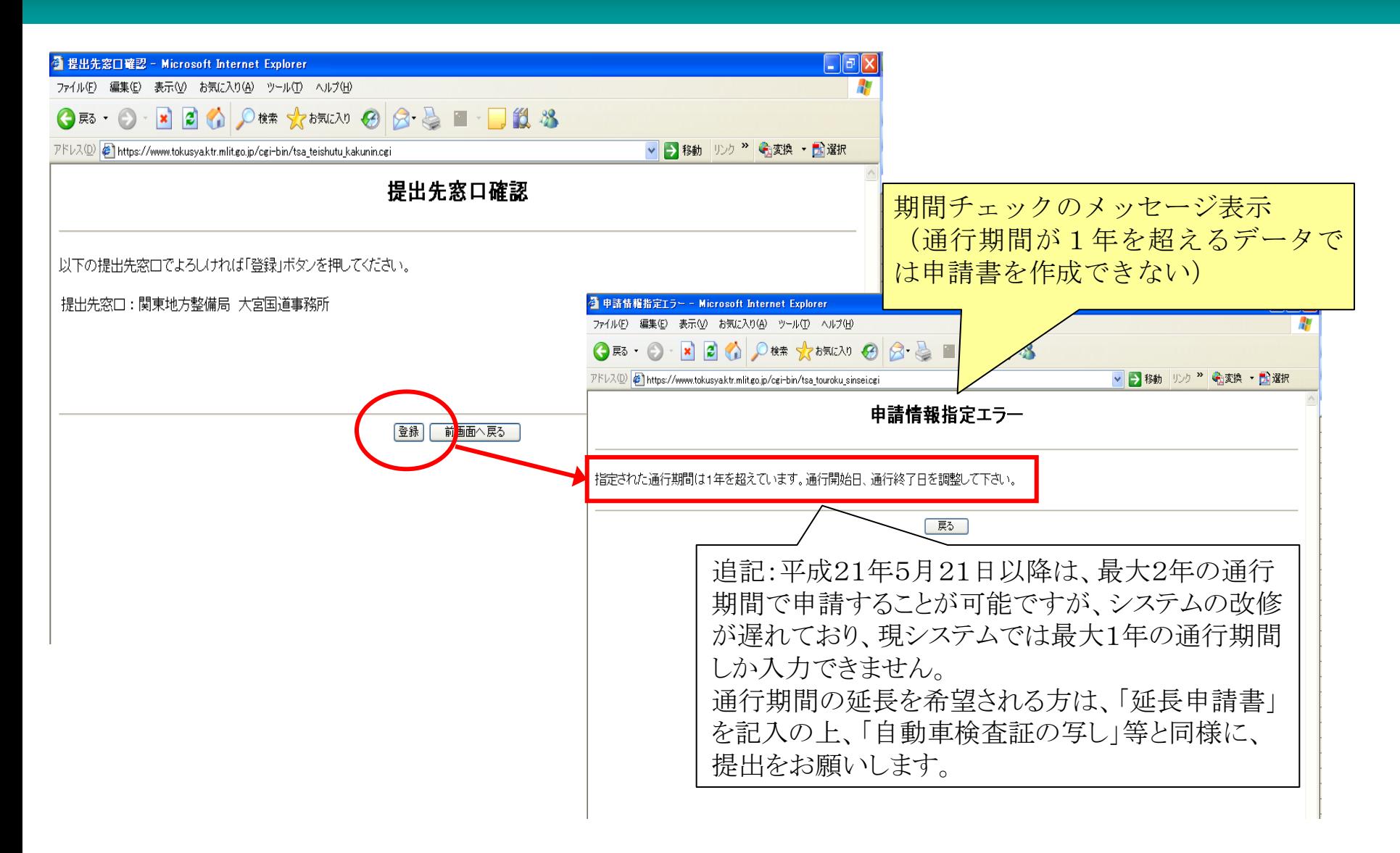

#### 通行期間を2年で申請する場合の添付書類

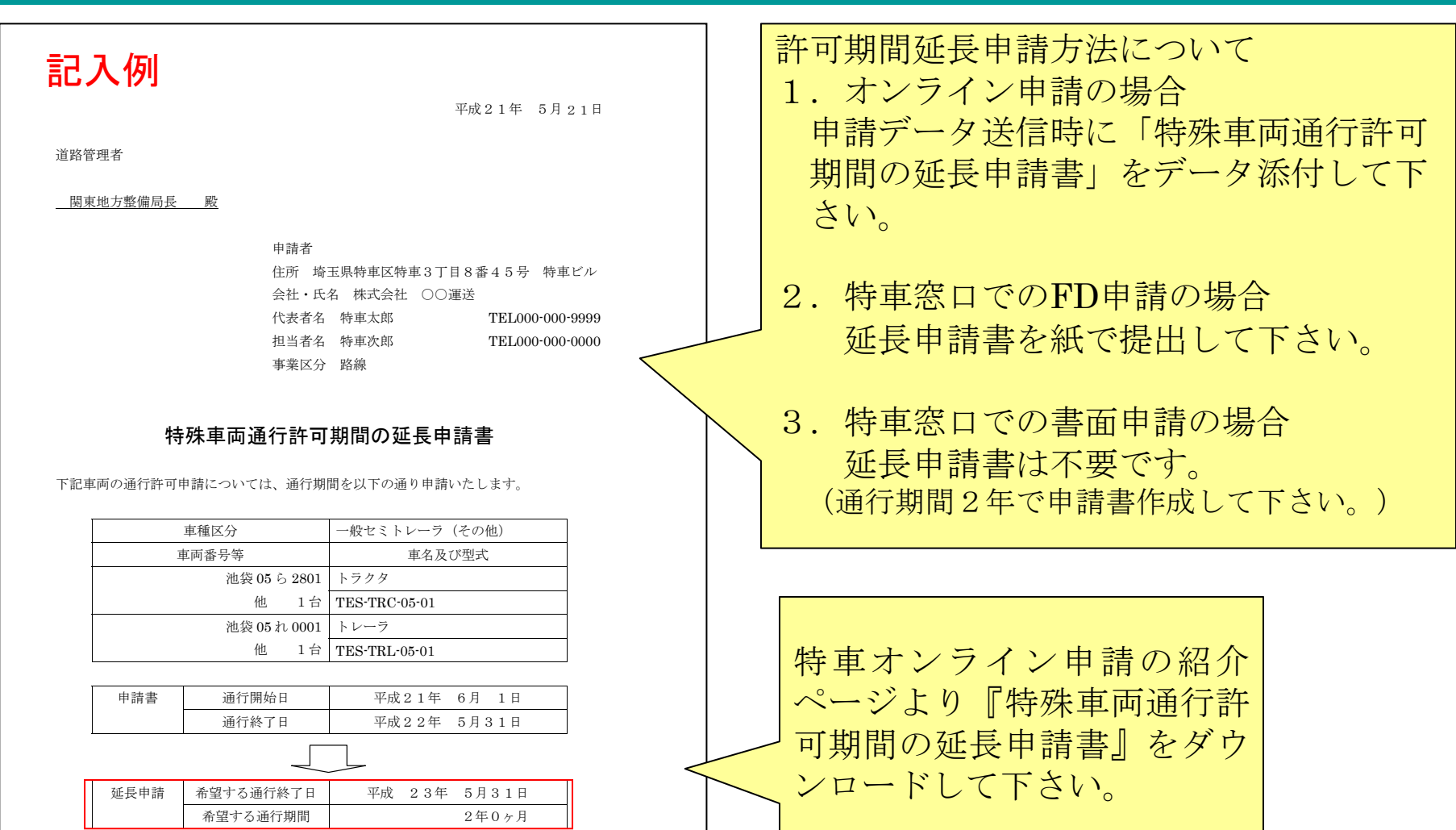

※ 記入の上、プリントアウトしたものをスキャンし、画像データ(PDF、JPEG 等)で 送信アプリケーションに添付すること。

## オンライン申請の許可期間延長申請書添付方法

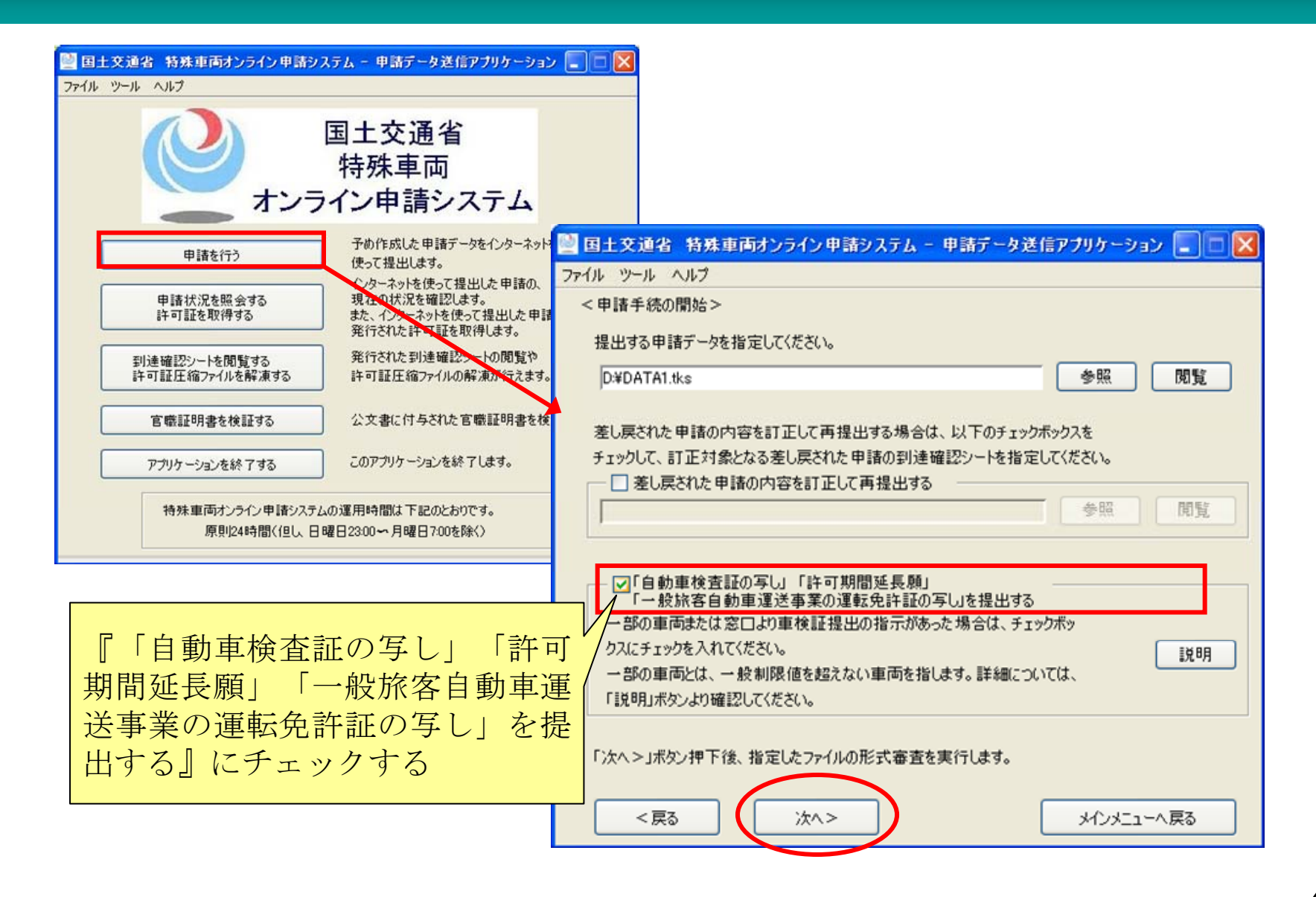

## オンライン申請の許可期間延長申請書添付方法

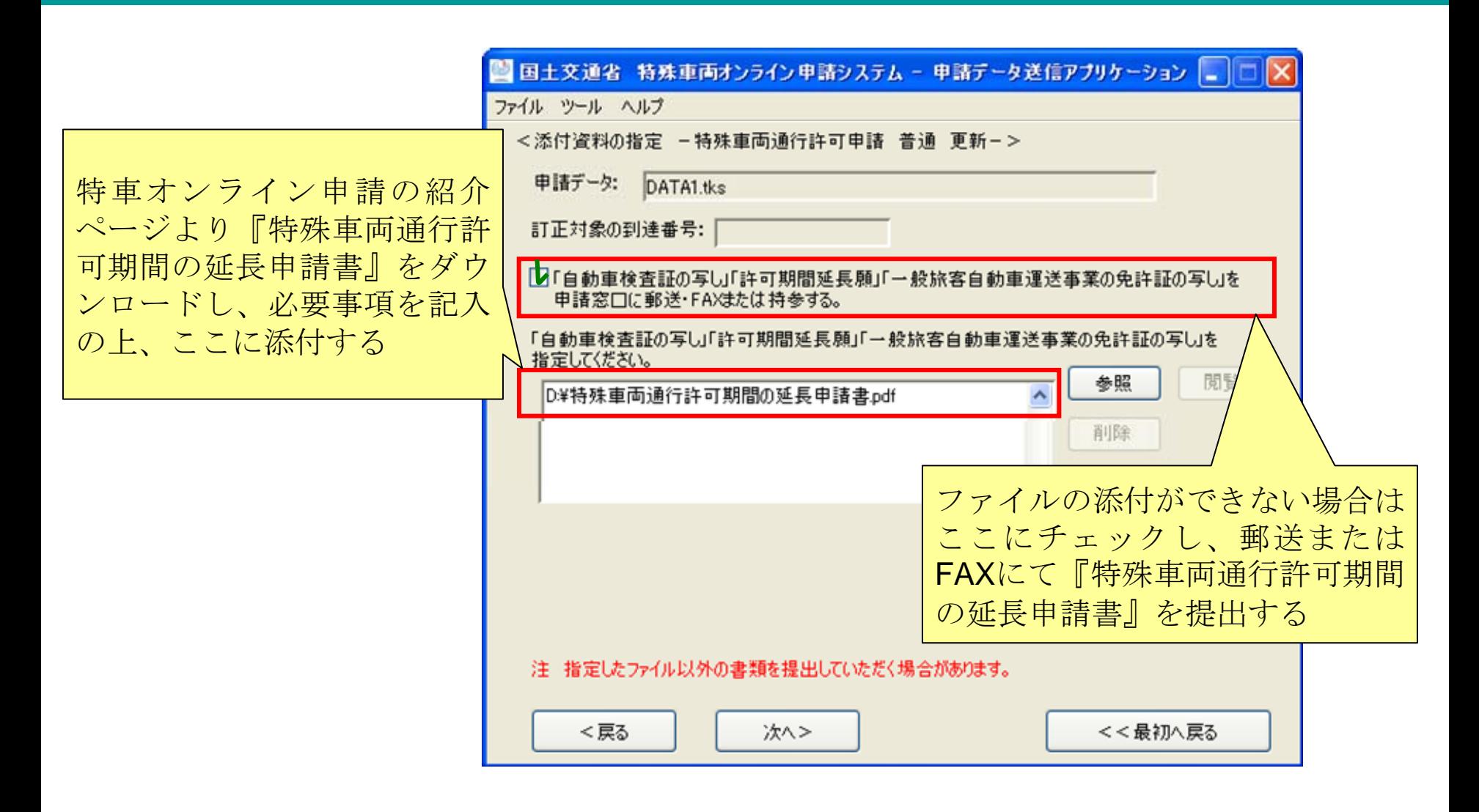

## 発行される通行許可証について(道路管理者→申請者)

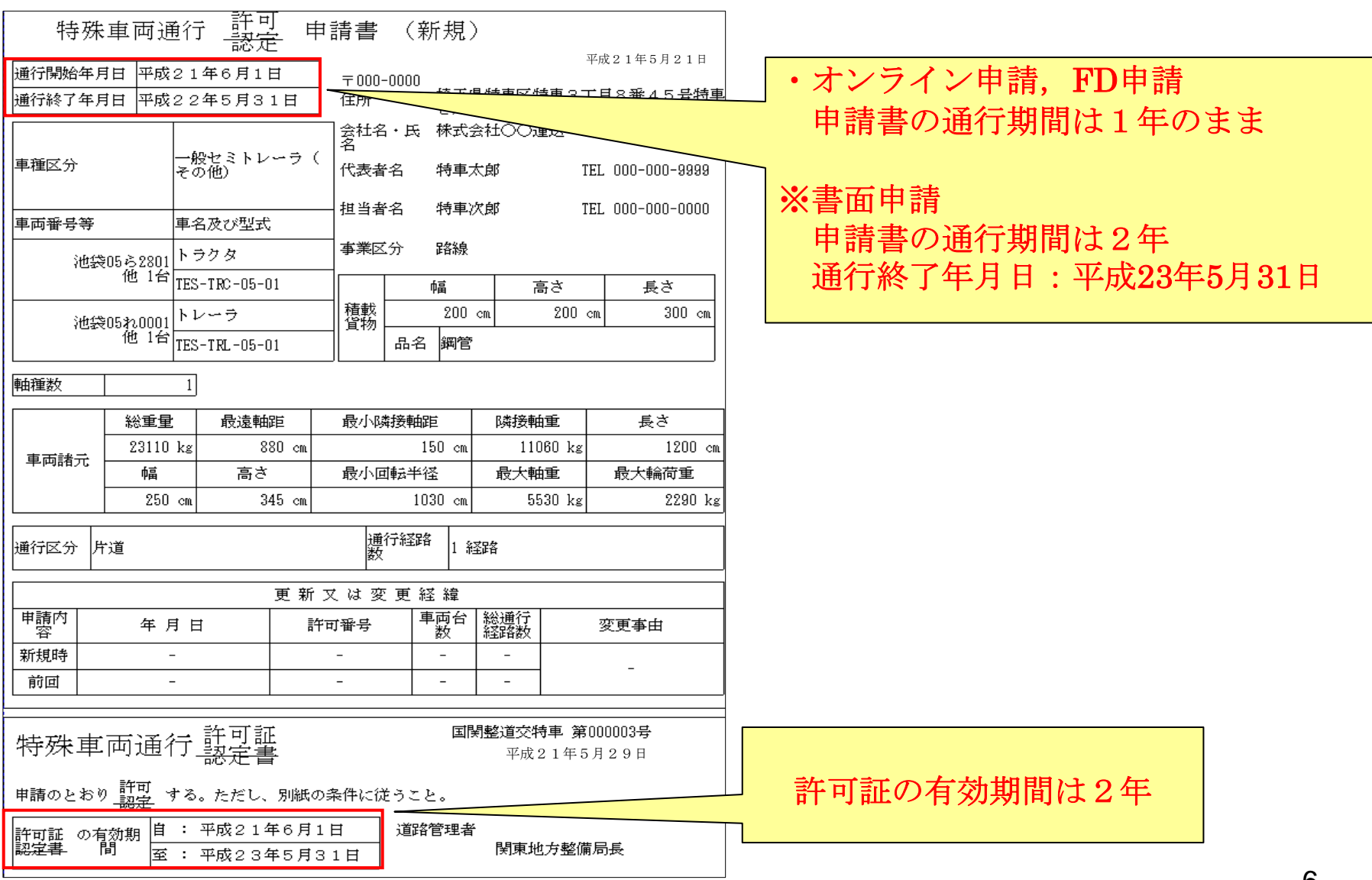